## Enunciados

1.- Realizar un tipo abstracto de datos para el juego de las TRES EN RAYA. El tablero de 3x3 y cualquier cuadricula podrá estar vacía u ocupada sólo por una ficha blanca o negra. Las operaciones son:

- 1.- Poner una ficha en una cuadricula comprobando que no está ocupada.
- 2.- Quitar una ficha de una cuadricula.
- 3.- Comprobar si se produce tres en raya e indicar si es de blancas o negras.

**Solución**: directorio "tresenraya"

2.- Realizar un tipo abstracto de datos (TAD) capaz de contener los siguientes datos de 50 personas: Nombre, Apellidos, DNI y Edad. El TAD dispondrá solamente de los siguientes procedimientos:

1.- ImprimirMayoresDe. Que recibe como entrada un numero natural, e imprime por pantalla los datos de aquellas personas cuya edad sea mayor o igual que la solicitada.

2.- BuscarApellido. Que recibe como entrada una cadena de caracteres, e imprime por pantalla los datos de aquellas personas cuyo primer apellido es igual a la cadena solicitada. **Solución**: directorio "pers"

3.- Las fichas de dominó disponen de dos partes, cuyos valores posibles están comprendidos entre 0 y 6. Realizar un tipo abstracto de datos que permita almacenar las 28 fichas de dominó. Este tipo abstracto incluirá las operaciones CrearFichas, que almacena en una variable las 28 fichas y Repartir4 la cual devolverá 4 fichas elegidas de forma aleatoria de entre las 28. **Solución**: directorio "domino"

4.- Realizar un tipo abstracto e datos (TAD) de una ecuación de  $2^{\circ}$  GRADO de la forma ( $ax^2 + bx +$  $c = 0$ ) con los procedimientos de entrada coeficientes y cálculo de raíces. **Solución**: directorio "ecuación"

5.- Realizar un tipo abstracto de datos llamado **matriz** con las operaciones leer, escribir en pantalla y obtener la matriz traspuesta de una matriz cuyas dimensiones puedan ser hasta 10x10. Nota: el elemento ij de la matriz traspuesta es el elemento ji de la matriz original. **Solución**: directorio "m10por10"

6.- Escribir el tipo abstracto de dato abstracto ALUMNO (nombre, apellido, DNI y 15 notas) con las operaciones de dar de alta, introducir las notas y obtener la media. **Solución**: directorio "alumno"

7.- Construir un TAD (Tipo Abstracto de Datos) capaz de contener una figura como la del ejemplo en una cuadrícula de dimensión 3x3. El TAD dispondrá únicamente de los procedimientos RotarFigura e InvertirFigura, que transformarán la figura que reciban de entrada según se describe en el siguiente ejemplo:

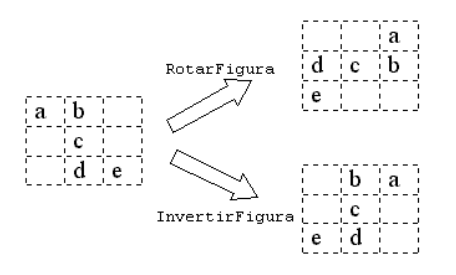

**Solución**: directorio "matriz3por3"